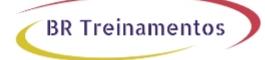

# SISE (IMPLEMENTING AND CONFIGURING CISCO IDENTITY SERVICES ENGINE (SISE) V3.0) 3.0

### Objetivo

After taking this course, you should be able to: â∏¢ Describe Cisco ISE deployments, including core deployment components;  $\hat{a} \oplus \hat{b}$  components interact to create a cohesive security architecture;  $\hat{a} \oplus \hat{b}$  constrained to create a cohesive security architecture;  $\hat{a} \oplus \hat{b}$ the advantages of such a deployment; all Describe how each Cisco ISE capability contributes to these advantages; â[]¢ Describe concepts and configure components related to 802.1X and MAC Authentication Bypass (MAB) authentication, identity management, and certificate services;  $\hat{a} \parallel \phi$  Describe how Cisco ISE policy sets are used to implement authentication and authorization;  $\hat{a} \square \varphi$  Describe how to leverage this capability to meet the needs of your organization;  $\hat{a}$   $\downarrow$  Describe third-party Network Access Devices (NADs), Cisco TrustSec®, and Easy Connect; and configure web authentication, processes, operation, and guest services, including guest access components and various guest access scenarios; â<sup>+</sup> ¢ Describe and configure Cisco ISE profiling services, and understand how to monitor these services to enhance your situational awareness about networkconnected endpoints; â d construction best practices for deploying this profiler service in your specific environment;  $\hat{a}$  bescribe BYOD challenges, solutions, processes, and portals;  $\hat{a}$  ¢ Configure a BYOD solution, and describe the relationship between BYOD processes and their related configuration components; â∏¢ Describe and configure various certificates related to a BYOD solution; â[]¢ Describe the value of the My Devices portal and how to configure this portal; â]¢ Describe endpoint compliance, compliance components, posture agents, posture deployment and licensing, and the posture service in Cisco ISE; â∏¢ Describe and configure TACACS+ device administration using Cisco ISE, including command sets, profiles, and policy sets; â∏¢ Understand the role of TACACS+ within the Authentication, Authentication, and Accounting (AAA) framework and the differences between the RADIUS and TACACS+ protocols; â□¢ Migrate TACACS+ functionality from Cisco Secure Access Control System (ACS) to Cisco ISE, using a migration tool. Prepare for 300-715 SISE exam, that certifies your knowledge of Cisco Identify Services Engine, including architecture and deployment, policy enforcement, Web Auth and guest services, profiler, BYOD, endpoint compliance, and network access device administration.

### **Público Alvo**

 $\hat{a}$  Professionals involved in deployment and maintenance of the Cisco ISE platform, integrating with wired and wireless control access.  $\hat{a}$  Professionals who need to prepare for the Cisco 300-715 certification exam.

## **Pré-Requisitos**

To fully benefit from this course, desirable have the following knowledge:  $\hat{a}_{\Box}$  Familiarity with Switch Cisco IOS® Software Command-Line Interface (CLI);  $\hat{a}_{\Box}$  Familiarity with WLC Cisco AirOS® Software GUI Interface;  $\hat{a}_{\Box}$  Familiarity with Cisco AnyConnect® Secure Mobility Client;  $\hat{a}_{\Box}$  Familiarity with Microsoft Windows operating systems;  $\hat{a}_{\Box}$  Familiarity with 802.1X.

## Carga HorÃiria

40 horas (5 dias).

# Conteúdo ProgramÃitico

#### **Course Introduction**

Course Goal and Objectives Course Flow

### Introducing Cisco ISE Architecture and Deployment

Describe the advantages of each Cisco ISE capability contributes to network access control Describe using Cisco ISE as a Network Access Policy Engine Describe core components of secure access, Cisco ISE services, benefits, challenges, and functions. Presenting examples of Cisco ISE Use Cases Describe typical scenarios where Cisco ISE is particularly valuable Describing Cisco ISE Functions Describe each major Cisco ISE function, along with key aspects and advantages of those functions Presenting the Cisco ISE Deployment Models Describe Cisco ISE nodes, personas, and roles. Presenting Radius & Tacacs+ Protocols Describe the context visibility feature, and explain the advantages it offers to administration and troubleshooting tasks Practical Use: Install and input basic settings for ISE 2.X

**BR Treinamentos** 

### **Cisco ISE Policy Enforcement**

Describe concepts and configure components related to 802.1X and MAB authentication Describe using identity management and certificate services Understanding Cisco ISE policy sets Describe hierarchical policy system is used to implement authentication and authorization policies Describe how using 802.1X for Wired and Wireless Access Describe how to Cisco ISE interacts with NADs to limit user access Describe how the use VLAN assignment. ACL assignment, time-based access, and SGA Describe how to use 802.1X deployment, using monitor mode, low-impact mode, and closed mode Describe the components and processes related to 802.1X authentication, authorization, and CoA Describe how access switch ports can accommodate various 802.1X host modes, Describe how to accommodate a single host or multiple hosts Describes MAC Authentication Bypass (MAB) benefits and functionality Describe MAB message flow, along with MAB design considerations Describe key 802.1X implementation guidelines using MAB for Wired and Wireless Access Practical Usage: Using MAB (MAC Authentication Bypass) for Wired and Wireless Access Practical Usage: 802.1X and MAB configuration

### **Introducing Identity Management**

Describe identity sources databases of end user and machine credentials Describe and configure identity sources that are internal to Cisco ISE How using Local User Database, AD Microsoft, LDAP and Others Describe external identity sources: AD, LDAP, RSA servers, multi-AD capabilities Describe tools for diagnosing and troubleshooting AD issues, and more Describe and configure Identity Source Sequences (ISS) to accommodate multiple identity sources Configuring Certificate Services Integrating ISE with CA Corporate Certificate Authority

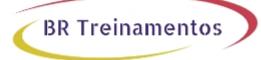

Describe CA services, and how ISE uses them for secure communications Describe key features provided by Cisco ISE Certificate Authority (CA) services. Describe using server and client certificates Describe how configuring certificate authentication profiles Describe how Integrate Cisco ISE with Active Directory Describe how populate the Cisco ISE dictionary with Active Directory attributes Implementing Third-Party Network Access Device Support Describes third-party Network Access Device (NAD) Support on Cisco ISE Describe the key configurations steps for third-party NAD Support Introducing Cisco TrustSec Model Describe the functions and advantages of TrustSec, to create a very scalable security solution Describe TrustSec components and capabilities Cisco ISE TrustSec Configuration Describe how to configure TrustSec on Cisco ISE, and on the NADs Cisco ISE Easy Connect Explain the purpose of Easy Connect Access, its key characteristics, and caveats related to its use. Describe the two modes of Easy Connect: Visibility and Enforcement Practical Usage: Integrate Cisco ISE with Active Directory Practical Usage: Configure Cisco ISE Basic Policy-Sets Practical Usage: Configure Access Policy for Easy Connect Web Auth and Guest Services

Introducing Web Access with Cisco ISE **Describe Web Authentications Process** Describe the components involved in web access, as well as the various Cisco ISE Web Access Portals. Describe the Guest Access use, like BYOD, and WebAuth Describe the high-level configuration steps for web access Web Guest Authentication & Authorization Options Describe guest access services, and the access flow for various use cases. Describe hotspot access, self-registered access, self-registered access with approval, and sponsored access Describe how Cisco ISE supports multiple Guest Portals Using for BYOD, Sponsored and Self-Registration Introducing Guest Access Components Configuring Guest Access Settings Understand sponsor groups work and how to configure sponsor settings and customize sponsor portals Describe how Sponsor user creating quest accounts via both the desktop and mobile sponsor portals Describe how sponsor groups work, configure sponsor settings, and customize sponsor portals Describes Cisco ISE sponsor components and configuration Describe how Sponsor user to manage their guest accounts Practical Use: Configure Sponsor and Guest Portals Practical Use: Configure Guest Access Operations Practical Use: Create Guest Reports

#### **Cisco ISE Profiler**

Describe and configure Cisco ISE profiling services, and to monitor these services Describe the Profiler services, sources, processes, and probes Describe various best practices for deploying this profiler service in your specific environment Describe Change of Authorization, and also describe the Cisco ISE Profiler work center and dashboards

Describe Profiling Deployment and Best Practices Describe each probe based on their difficulty to deploy, impact , and value in gathering the information Practical Use: Configure Profiling Practical Use: Customize the Cisco ISE Profiling Configuration Practical Use: Create Cisco ISE Profiling Reports

**BR Treinamentos** 

#### **Cisco ISE BYOD**

Introducing the Cisco ISE BYOD Process Describe the challenges that corporations have Describe how Cisco ISE BYOD solution speaks directly to these challenges Describe the BYOD solution, and specific BYOD services Describe the employee self-registration of personal devices, and provisioning these devices with certificates Describe the ability uses of Blacklists for stolen devices and reinstate when recovered Describe BYOD design aspects related to single SSID and Dual SSID BYOD deployments Describe various BYOD use cases **Describe BYOD Access Models Describing BYOD Flow** Describe the relationship between various BYOD processes and their related Cisco ISE configuration Describe processes and configurations involved in BYOD policies and native supplicant provisioning Configuring the My Devices Portal Describe and configure the My Devices portals to facilitate BYOD solutions Describe two portals relevant to BYOD Describe BYOD portal used for employee self-registration of their personal devices Describe My Devices portal configuration **Configuring Certificates in BYOD Scenarios** Describe the use of certificates with BYOD access. Describe how to use and configure the local ISE CA Server and Local Certificates Describe how to use Certificate Templates and Certificate Operations Practical Use: Configure BYOD

#### **Cisco ISE Endpoint Compliance Services**

Introducing Endpoint Compliance Services Describe endpoint compliance and network access Describe the components of endpoint compliance, including posture agents, posture services and conditions Describe the flow of the posture process, operational modes, and licensing requirements **Describe Endpoint Compliance Configuration Steps** Describe how Cisco ISE collects various data from the client via a posture agent Describe how this collected data is evaluated against posture policies to ensure endpoint compliance Configure Policy for Endpoint Compliance Configure Cisco Client Anyconnect Provisioning Configure Cisco ISE policy to provision Cisco posture agents Configuring Client Posture Services and Provisioning Practical Use: Configure Cisco ISE Compliance Services Practical Use: Configure Client Provisioning Practical use: Configure Posture Policies Practical Use: Test and Monitor Compliance Based Access Practical Use: Test Compliance Policy

#### Working with Network Access Devices

Review AAA Model Describe TACACS+ and its role within the AAA framework Describe AAA, compare AAA protocols, and TACACS+ functions in network device administration Describes configuring Cisco ISE for TACACS+ network device administration services Describes the necessary configuration steps taken on Cisco ISE to enable device administration Describes how to configure TACACS+ settings, command sets, profiles, and policy sets Describes the TACACS logging capabilities in Cisco ISE TACACS+ Device Administration Guidelines and Best Practices Describe TACACS+ device administration best practices and guidelines when deploying TACACS+ Describe methods of deployment, configuration best practices, and policy set guidelines Migrating from Cisco ACS to Cisco ISE Describes migrating TACACS+ configurations from a Cisco Secure ACS to Cisco ISE Describe the major differences between platforms Describe the use of the ACS migration tool, and features that are migrated from Cisco ACS to Cisco ISE Practical Use: Configure Cisco ISE for Basic Device Administration Practical Use: Configure TACACS+ Command Authorization

**BR Treinamentos** 

#### Labs Outline

DISCOVERY 1: CONFIGURE INITIAL CISCO ISE Task 1: Verify Cisco ISE setup using CLI Task 2: Initial GUI login and Familiarization Task 3: Promote Cisco ISE to Primary Task 4: Certificate enrollment

DISCOVERY 2: INTEGRATE CISCO ISE WITH AD

Task 1: Configure Active Directory Integration

Task 2: Run Diagnostic Tools

Task 3: Add Active Directory Groups to Cisco ISE

Task 4: Test Authentication

DISCOVERY 3: CONFIGURE ISE BASIC POLICY Task 1: Policy Configuration for AD Employees and AD Contractors Task 2: Configure Client Access – Wired Task 3: Test Client Wired Access Task 4: Configure Client Access – Wireless Network Task 5: Test Wireless Access Task 6: Network visibility with Context Visibility

DISCOVERY 4: CONFIGURE PARAMETERS GUEST ACCESS Task 1: Configure Guest General Settings Task 2: Configure Guest Locations

DISCOVERY 5: CONFIGURE GUEST ACCESS OPERATIONS Task 1: Configure Cisco ISE Guest Hotspot Task 2: Test Cisco ISE Guest Hotspot Task 3: Configure Guest Self-Registration Task 4: Test Guest Self-Registration

Task 5: Guest Sponsor Registration

DISCOVERY 6: CREATE GUEST REPORTS Task 1: Running Reports from Cisco ISE Dashboard Task 2: Access from Cisco Operations Reports **BR Treinamentos** 

DISCOVERY 7: CONFIGURE PROFILING Task 1: Configuring Profiling in Cisco ISE Task 2: Configure the Feed Service Task 3: Configuring Profiling in Cisco ISE Task 4: Check NAD Configuration for Profiling

DISCOVERY 8: CISCO ISE PROFILING CONFIGURATION Task 1: Examine Endpoint Data Task 2: Create a Logical Profile Task 3: Creating a Policy Using a Logical Profile Task 4: Testing Authorization Policies with Profiling Data

DISCOVERY 9: CREATE CISCO ISE PROFILING REPORTS Task 1: Run Cisco ISE Profiler Feed Reports Task 2: Endpoint Profile Changes Report Task 3: Context Visibility Dashlet Reports

DISCOVERY 10: CONFIGURE ISE COMPLIANCE SERVICES Task 1: Posture Preparation Task 2: Authorization Profiles Task 3: Adjusting Wired Authorization Policy for Compliance

DISCOVERY 11: CONFIGURE WIRED CLIENT PROVISIONING Task 1: Client Updates Task 2: Client Resources Task 3: Client Provisioning Policies Task 4: Testing Client Provisioning Policies

DISCOVERY 12: CONFIGURE POSTURE POLICIES Task 1: Configure Posture Conditions Task 2: Configuring Posture Remediation Task 3: Configuring Posture Requirements Task 4: Configuring Posture Policies

DISCOVERY 13: TEST WIRED COMPLIANCE ACCESS Task 1: Testing Compliance Rules Task 2: Testing Cisco ISE Default Rules

DISCOVERY 14: CONFIGURE WIRELESS COMPLIANCE Task 1: Configure Autorization Profiles Task 2: Modify Policy Set Rules

DISCOVERY 15: TEST WIRELESS COMPLIANCE ACCESS Task 1: Testing Wireless Compliance Rules Task 2: Verify Wireless Access BR Treinamentos

DISCOVERY 16: BASIC DEVICE ADMINISTRATION Task 1: Configure TACACS+ Initial Parameters Task 2: Configure TACACS+ Initial Parameters Task 3: Configure Switch Integration TACACS+

DISCOVERY 17: TACACS+ COMMAND AUTHORIZATION Task 1: Configure Command Sets Task 2: Configure Switch Integration Commands TACACS+

DISCOVERY 18: CISCO TRUSTSEC

Task 1: Switch Configuration

Task 2: Cisco ISE Trustsec configuration

Task 3: Cisco ISE Policy Set Configuration

Task 4: Check Switch Pod & Cisco ISE TrustSec Synch

Task 5: Test Cisco ISE TrustSec